## mpbaker01@yahoo.com

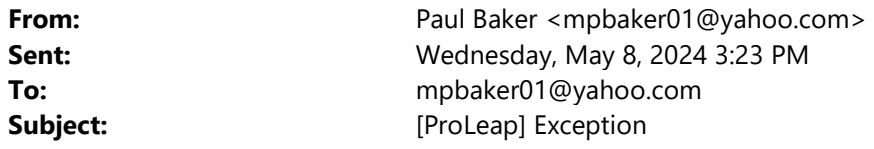

java.lang.NullPointerException: Cannot invoke "io.proleap.cobol.asg.metamodel.ProgramUnit.getProcedureDivision()" because the return value of "io.proleap.cobol.asg.metamodel.CompilationUnit.getProgramUnit()" is null

at

io.proleap.cobol.analysis.issues.rules.procedure.paragraph.ProgramsShouldNotHaveTooManyStatementsFeatureGenerat or.getAll(ProgramsShouldNotHaveTooManyStatementsFeatureGenerator.java:20)

at

io.proleap.cobol.analysis.issues.rules.procedure.paragraph.ProgramsShouldNotHaveTooManyStatementsRule.apply(Prog ramsShouldNotHaveTooManyStatementsRule.java:29)

at io.proleap.cobol.analysis.issues.impl.CobolIssuesRunnerImpl.applyRules(CobolIssuesRunnerImpl.java:52) at

io.proleap.cobol.analysis.issues.impl.CobolIssuesRunnerImpl.analyzeCompilationUnit(CobolIssuesRunnerImpl.java:30) at

io.proleap.cobol.service.analysis.cobol.impl.CobolTextAnalysisServiceImpl.analyze(CobolTextAnalysisServiceImpl.java:61) at io.proleap.cobol.servlets.cobol.analyze.CobolTextAnalyzeServlet.doPost(CobolTextAnalyzeServlet.java:28)

at jakarta.servlet.http.HttpServlet.service(HttpServlet.java:520)

at jakarta.servlet.http.HttpServlet.service(HttpServlet.java:587)

at org.eclipse.jetty.servlet.ServletHolder.handle(ServletHolder.java:764)

at org.eclipse.jeƩy.servlet.ServletHandler\$ChainEnd.doFilter(ServletHandler.java:1665)

at io.proleap.cobol.filters.ErrorHandlerFilter.doFilter(ErrorHandlerFilter.java:35)

at org.eclipse.jetty.servlet.FilterHolder.doFilter(FilterHolder.java:202)

at org.eclipse.jeƩy.servlet.ServletHandler\$Chain.doFilter(ServletHandler.java:1635)

at org.eclipse.jetty.servlet.ServletHandler.doHandle(ServletHandler.java:527)

at org.eclipse.jeƩy.server.handler.ScopedHandler.nextHandle(ScopedHandler.java:221)

at org.eclipse.jeƩy.server.handler.ContextHandler.doHandle(ContextHandler.java:1381)

at org.eclipse.jeƩy.server.handler.ScopedHandler.nextScope(ScopedHandler.java:176)

at org.eclipse.jetty.servlet.ServletHandler.doScope(ServletHandler.java:484)

at org.eclipse.jeƩy.server.handler.ScopedHandler.nextScope(ScopedHandler.java:174)

at org.eclipse.jeƩy.server.handler.ContextHandler.doScope(ContextHandler.java:1303)

at org.eclipse.jeƩy.server.handler.ScopedHandler.handle(ScopedHandler.java:129)

at org.eclipse.jeƩy.server.handler.HandlerList.handle(HandlerList.java:51)

at org.eclipse.jeƩy.server.handler.HandlerWrapper.handle(HandlerWrapper.java:122)

at org.eclipse.jeƩy.server.Server.handle(Server.java:563)

at org.eclipse.jetty.server.HttpChannel\$RequestDispatchable.dispatch(HttpChannel.java:1598)

at org.eclipse.jetty.server.HttpChannel.dispatch(HttpChannel.java:753)

at org.eclipse.jetty.server.HttpChannel.handle(HttpChannel.java:501)

at org.eclipse.jetty.server.HttpConnection.onFillable(HttpConnection.java:287)

at org.eclipse.jetty.io.AbstractConnection\$ReadCallback.succeeded(AbstractConnection.java:314)

at org.eclipse.jetty.io.FillInterest.fillable(FillInterest.java:100)

at org.eclipse.jeƩy.io.SelectableChannelEndPoint\$1.run(SelectableChannelEndPoint.java:53)

at org.eclipse.jetty.util.thread.strategy.AdaptiveExecutionStrategy.runTask(AdaptiveExecutionStrategy.java:421) at

org.eclipse.jetty.util.thread.strategy.AdaptiveExecutionStrategy.consumeTask(AdaptiveExecutionStrategy.java:390)

at

org.eclipse.jetty.util.thread.strategy.AdaptiveExecutionStrategy.tryProduce(AdaptiveExecutionStrategy.java:277)

at org.eclipse.jetty.util.thread.strategy.AdaptiveExecutionStrategy.run(AdaptiveExecutionStrategy.java:199)

at org.eclipse.jetty.util.thread.ReservedThreadExecutor\$ReservedThread.run(ReservedThreadExecutor.java:411)

at org.eclipse.jetty.util.thread.QueuedThreadPool.runJob(QueuedThreadPool.java:969)

- at org.eclipse.jetty.util.thread.QueuedThreadPool\$Runner.doRunJob(QueuedThreadPool.java:1194)
- at org.eclipse.jetty.util.thread.QueuedThreadPool\$Runner.run(QueuedThreadPool.java:1149)
- at java.base/java.lang.Thread.run(Thread.java:840)